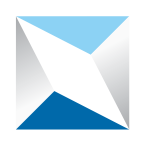

## دليل إرشادات المورد الستخدام بوابة الموردين على موقع هيئة السوق المالية على شبكة الإنترنت

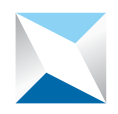

#### مقدمة:

**يحتوي هذا الدليل على إرشادات المورد الستخدام بوابة الموردين )البوابة( على موقع هيئة السوق المالية )الهيئة( على شبكة اإلنترنت بطريقة فعالة لتنفيذ العمليتين التاليتين:** 

> **ً أوال : تقديم طلب التسجيل لدى الهيئةكمورد جديد ً ثانيا : استجابة المورد لطلب إكمال إجراءات التسجيل في سجل موردي الهيئة**

## ً علما أنه يجب على المورد أو من يمثلة التأكد من اآلتي قبل البدء في تنفيذ أي من العمليات:

- **قراءة شروط وأحكام استخدام البوابة، المتوفرة على الصفحة الرئيسية للبوابة وااللتزام بكل ما ورد فيها.**
- **ً أن يكون المستخدم للبوابة مفوضا ً رسميا ً من قبل المورد وممثال ً قانونيا له لتنفيذ أي من العمليات التي توفرها البوابة.** 
	- **المحافظة على سرية اسم المستخدم وكلمة السرالممنوحة له.**
	- **إبالغ الهيئة حال فقدان اسم المستخدم أو كلمة السر أو انتهاء عالقة ممثل المورد بالمورد.**

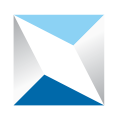

### ً أوال : تقديم طلب التسجيل لدى هيئة السوق المالية كمورد جديد:

**-1 الدخول إلى موقع الهيئة الرسمي على شبكة اإلنترنت** [sa.org.cma.www.](http://www.cma.org.sa/)

- **-2 الضغط على أيقونة بوابة الموردين المتوفرة على الصفحة الرئيسية على الموقع.**
- **-3 الضغط على أيقونة »تسجيل مورد جديد« بعد قراءة الشروط واألحكام المتوفرة على رابط »الشروط واألحكام« الظاهر في الصفحة.**
	- **-4 إدخال معلومات المنشأة وفق التالي:**

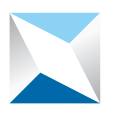

## هيئة السوق المالية<br>مسمحة Capital Market Authority

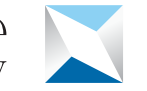

هيئة السوق المالية @ Capital Market Authority

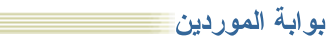

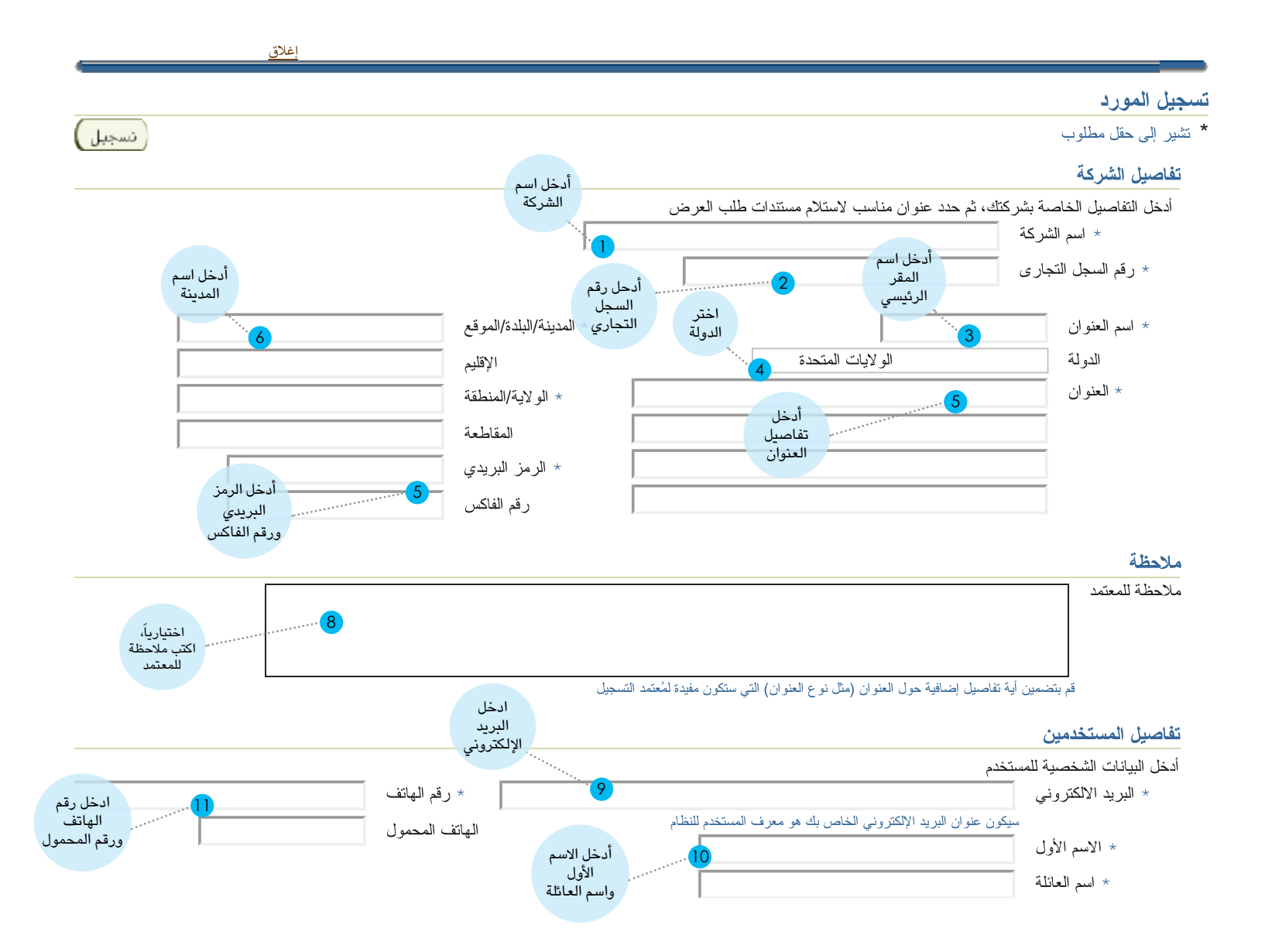

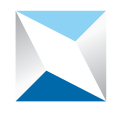

# هيئة السوق المالية<br>Capital Market Authority

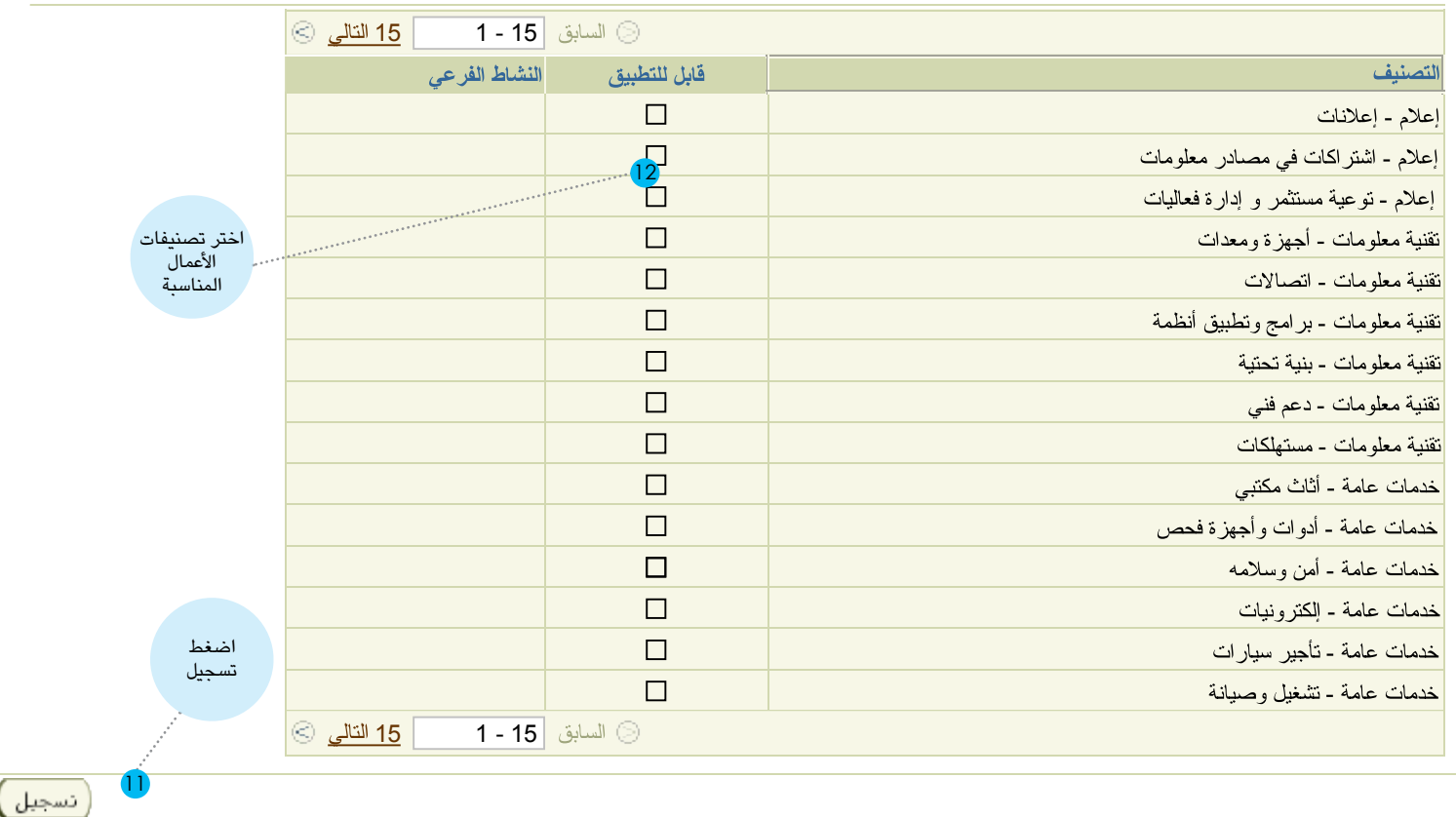

**-1 ُ بعد ضغطكم على زر »تسجيل«، ي ِشعر النظام الموظف المختص في الهيئة بطلبكم، فيراجع طلب التسجيل. وفي حال تبين للهيئة مناسبة الطلب فسوف تصل إليكم رسالة إلكترونية، نأمل اتباع التعليمات التي تتضمنها الرسالة بتحميل نموذج االستبانة من خالل الرابط المتوفر في الرسالة واستكماله ً ورفعه من خالل البوابة مع المستندات المطلوبة والموضحة في طلب االستبانة وذلك من خالل الدخول على النظام مستخدما اسم المستخدم وكلمة السر التي تضمنتها الرسالة. أما إن تبين للهيئة عدم مناسبة الطلب، فسيردكم رسالة إلكترونية بذلك .** 

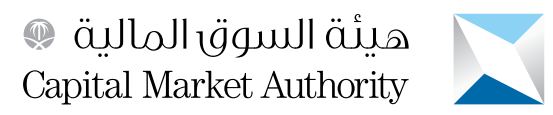

**-2 الضغط على رابط بوابة الموردين الظاهر في الرسالة للدخول إلى النظام وذلك باستخدام اسم المستخدم وكلمة السر المبينة في الرسالة:**

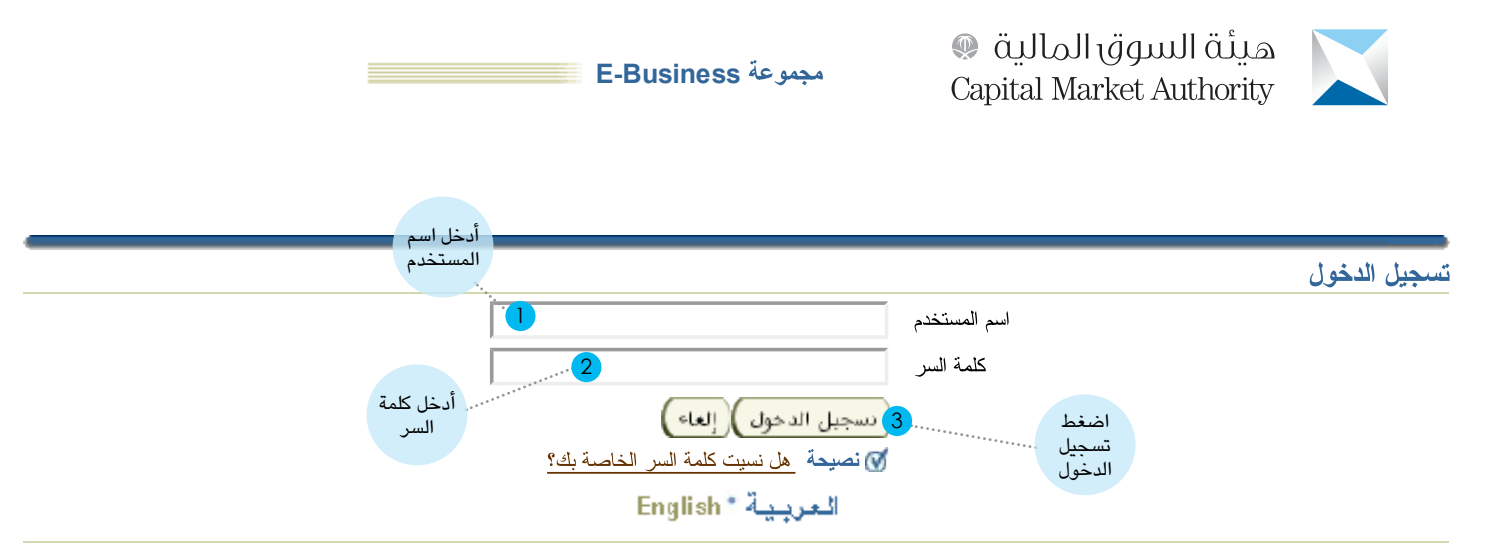

حقوق النشر (c) محفوظة لأوراكل 2006. كافة الحقوق محفوظة

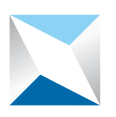

هيئة السوق المالية<br>Capital Market Authority

٣- لمزيد من الحماية سوف يُطلَب منكم تحديث كلمة السر :

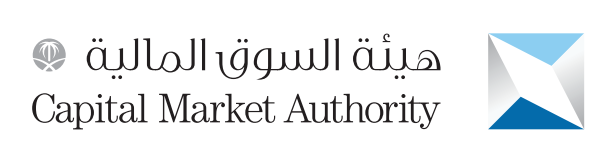

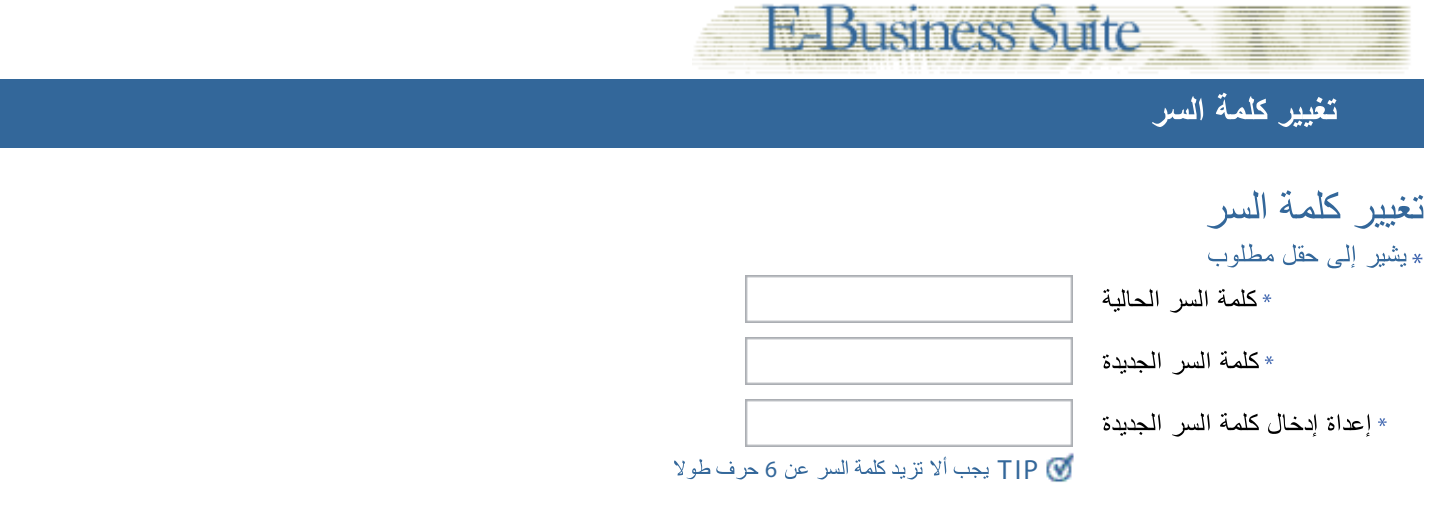

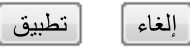

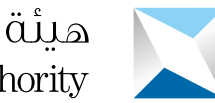

هيئة السوق المالية @ Capital Market Authority

**-4 ارفع استبانة التأهيل والمستندات المطلوبة في االستبانة وفق الخطوات التالية:**

**أ-اختيار مسؤولية (**Portal iSupplier\_CMA**(**

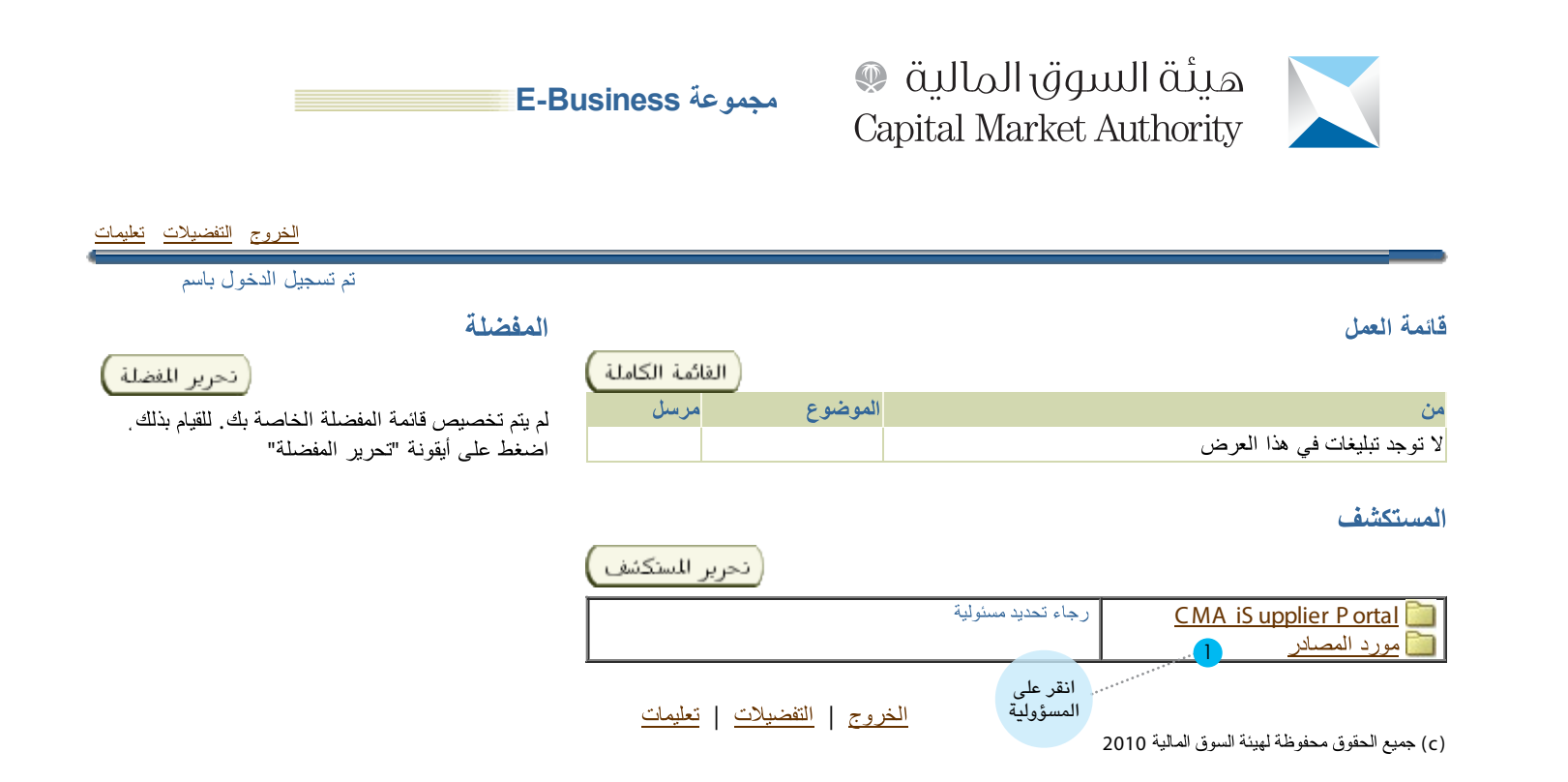

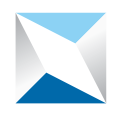

هيئة السوق المالية @ Capital Market Authority

**ب- الدخول إلى صفحة اإلدارة** 

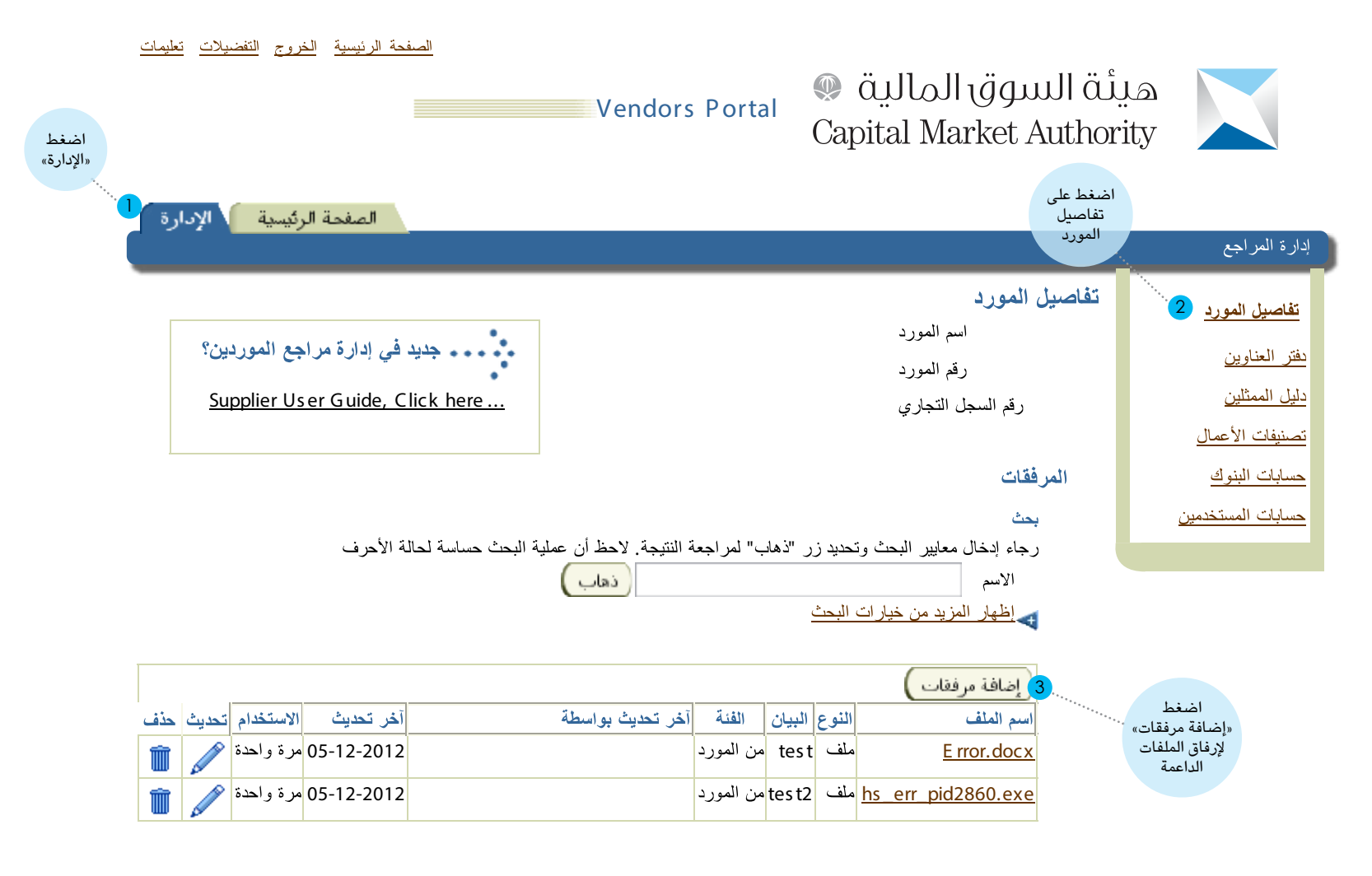

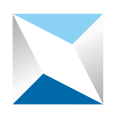

### ً ثانيا : استجابة المورد لطلب اكمال إجراءات التسجيل في سجل موردي هيئة السوق المالية:

- عند طلب الهيئة سوف تصل إلى المورد رسالة الدعوة التالية التي تطلب فيها الهيئة من المورد إكمال إجراءات التسجيل في سجل موردي هيئة السوق **المالية واستخدام بوابة الموردين، عندها يجب على المورد اتباع الخطوات التالية:**
	- **-1 الضغط على الرابط المتوفر في الرسالة:**

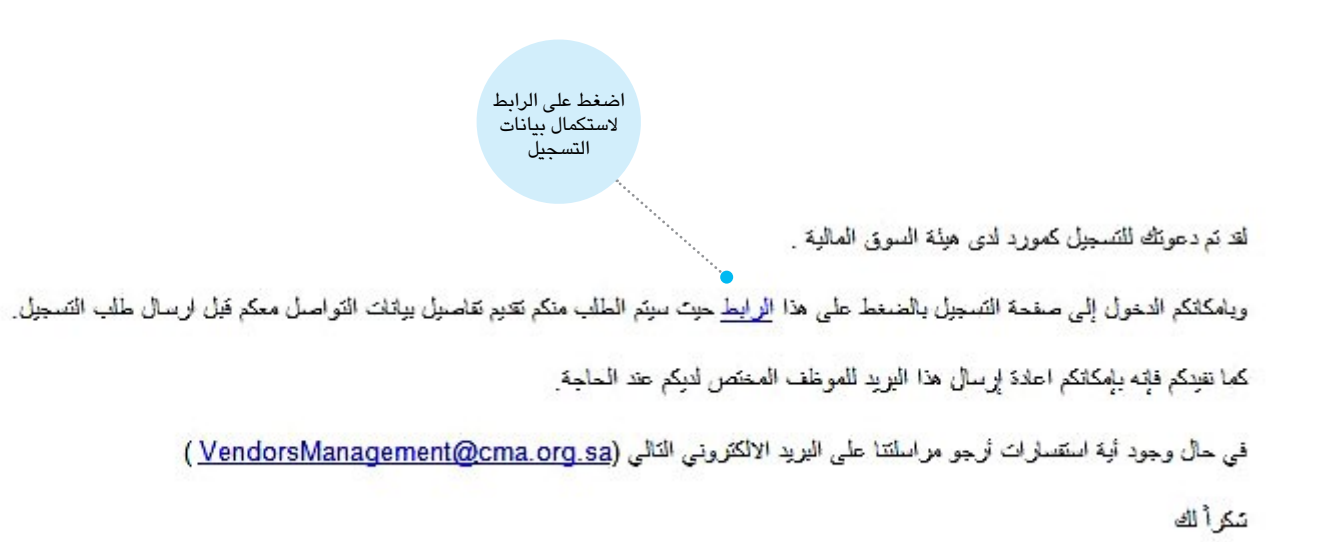

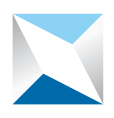

هيئة السوق المالية<br>Capital Market Authority

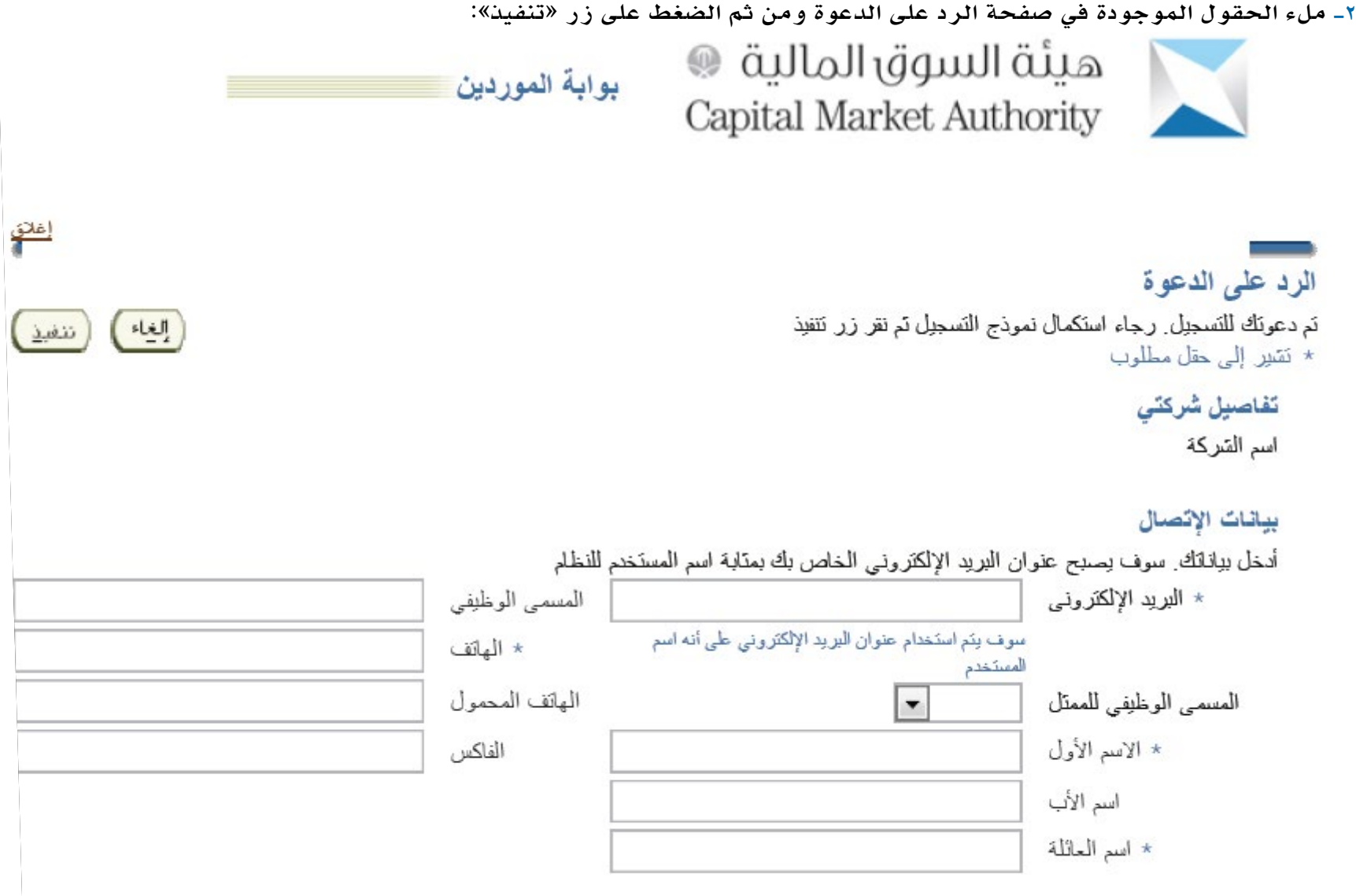

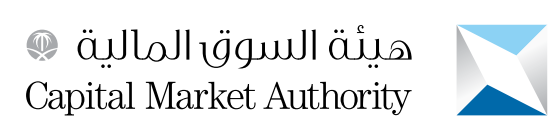

#### ٣- في وقت لاحق سوف تصل إلى ممثل المورد الرسالة التالية التي تفيد بأنه تم تسجيله لدى الهيئة لاستخدام بوابة الموردين، و بامكانه مستقبلاً استخدام البوابة بواسطة أسم المستخدم وكلمة السر المبينة في الرسالة:

**FYI: Capital Market Authority Vendors Portal: Notification of Appr...** From Additional

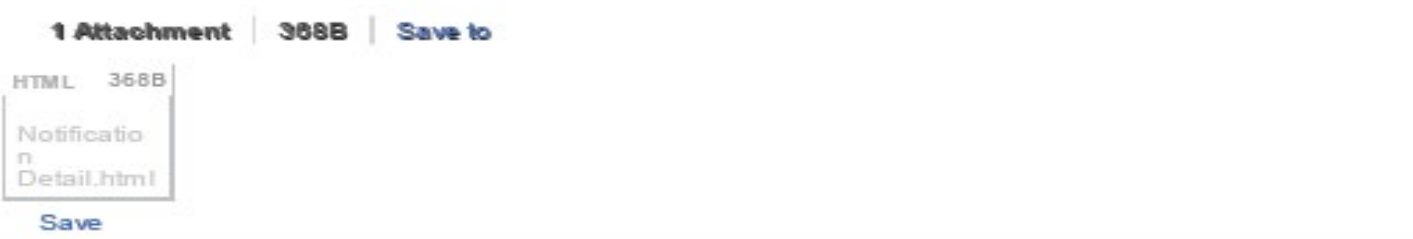

To Sent 05-MAY-2013 13:02:51 ID 5513976

Your request to register at Capital Market Authority for access to their Vendors Portal has been approved. You can now log on with the usemame example @ :COM and the password Gw3|D41.

When you first log on, you will be required to change your password for security purpose. Please contact at VendorsManagement@cma.org.sa for additional information. Thank you.

هذه الرسالة و مر قفتها (إن وجنت) تعل رقيقة سرية قا تحتوى طي مطرمات تتعتم بحملية وجمعتة قتونية. اثا لم تكن سن مؤسس مؤسس الملة يجب طبقه تفيه المُرسل بخطأ وصولها البقاء و حقف الرسالة و مرفقتها (إن وجدت) من الحلب الآلي الخلس بقر ولا يجوز لقاشخ هذه الرسالة أو مرفقتها (أن وجدته إن فيح وي منها أو الوح سجويتها لأي شخص أو استصلها لأي عرس. حمًّا بأن الإفتات و الأراء التي تحريها هذه الرسالة تعير فقط عن راي المُرسل والمسابق المعلمين المسابق المعمل مهنة السوق المالية أي سنولية عن الأضرار القلاة . ص أي فيروسات قد يحطها هذ البريد

Disclaimer: This message and its attachment. If any, are confidential and may contain legally privileged information, if you are not the intended recipient, please contact the sender immediately and delete this message and its attachment, if any, from your system. You should not copy this message or disclose its contents to any other person or use it for any purpose. Statements and opinions expressed in this e-mail are those of the sender, and do not necessarily reflect those of Capital Market Authority (CMA). CMA accepts no liability for damage caused by any virus transmitted by this email.

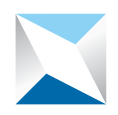

#### خاتمة :

**نشكر لكم عزيزي المورد استخدامكم لبوابة الموردين، وفي حال رغبتكم في مزيد من المعلومات نأمل التواصل معنا على العنوان التالي:**

**إدارة المشتريات والعقود هاتف : +96614906800 فاكس: +96614906844 بريد إلكتروني :** sa.org.cma@VendorsManagement